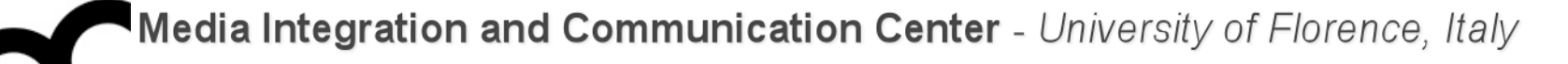

## Laboratorio di Tecnologie dell'Informazione

Ing. Marco Bertini [marco.bertini@unifi.it](mailto:marco.bertini@unifi.it?subject=) <http://www.micc.unifi.it/bertini/>

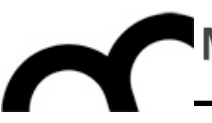

# Coding style guidelines

"Good code is its own best documentation."

- Steve McConnell

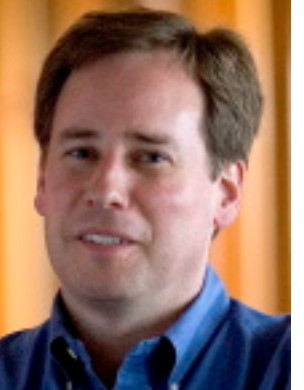

Why using a coding standard ?

- A coding standard may help to reduce errors due to poorly written code, i.e. code that uses programming facilities in (unnecessarily) errorprone way or that expresses ideas in obscure ways
- There's no standard coding standard

### Classes and Objects

- Names representing types (i.e. classes) and namespaces must be in mixed case starting with upper case, e.g.:
	- Line, SavingsAccount
- Variable names must be in mixed case starting with lower case, e.g.:
	- line, savingsAccount

### Classes and Objects

- Names representing types (i.e. classes) and namespaces must be in mixed case starting with upper case, e.g.:
	- Line, SavingsAccount
- Variable names must be in mixed case starting with lower case, e.g.: This is the style enforced in Java
	- line, savingsAccount

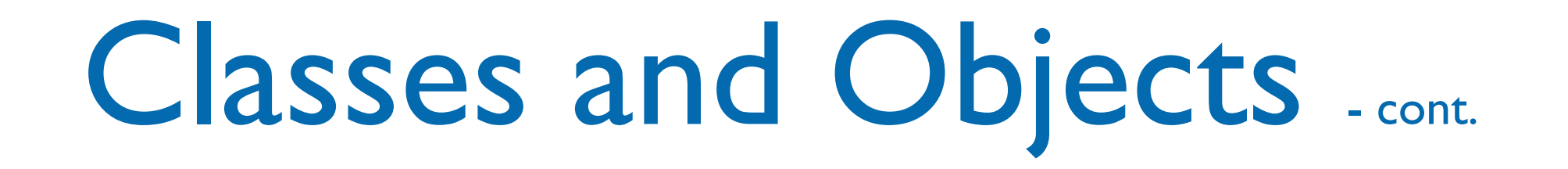

• Bjarne Stroustrup despises this "camel" coding style and in JSF++ proposes the use of underscores, e.g.:

### number\_of\_elements, Device\_driver instead of

numberOfElements, DeviceDriver

• Suggestion: pick whatever you like and be consistent

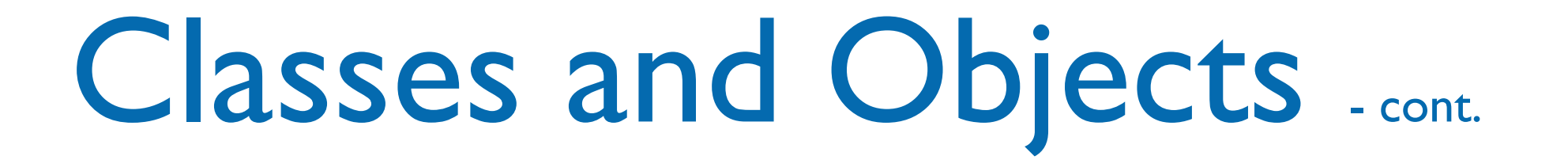

- The parts of a class must be sorted public, protected and private.
- All sections must be identified explicitly.
- Not applicable sections should be left out.

### Classes and Objects - cont.

- A class should be declared in a header file and defined in a source file where the name of the files match the name of the class.
- All definitions should reside in source files.

Eclipse CDT let you decide to create the getter/setter as inline methods within the class declaration or in the .cpp file...

### Classes and Objects - cont.

• Many IDEs (e.g. Eclipse) have a wizard to create classes and follow the Classname.h + Classname.cpp approach:

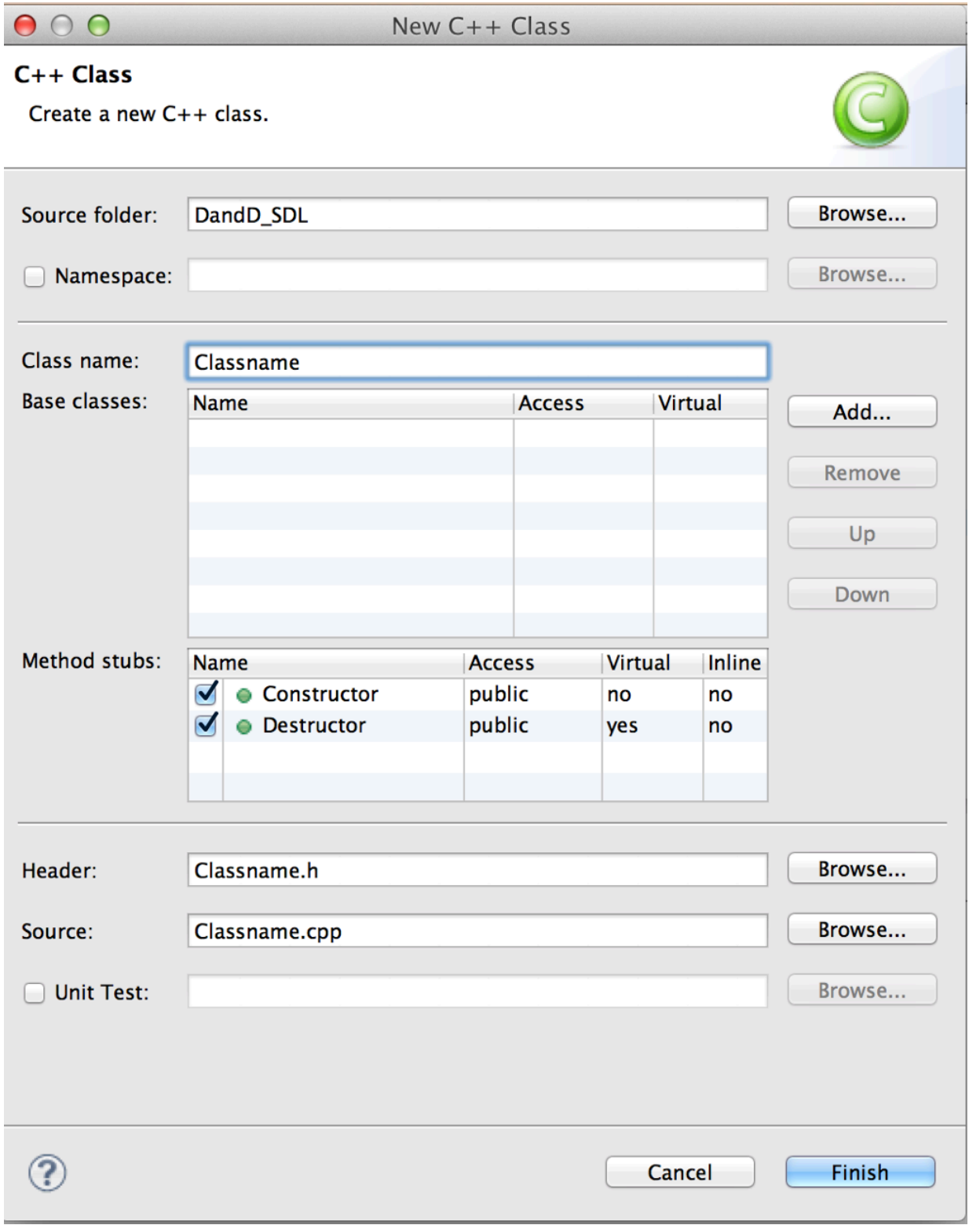

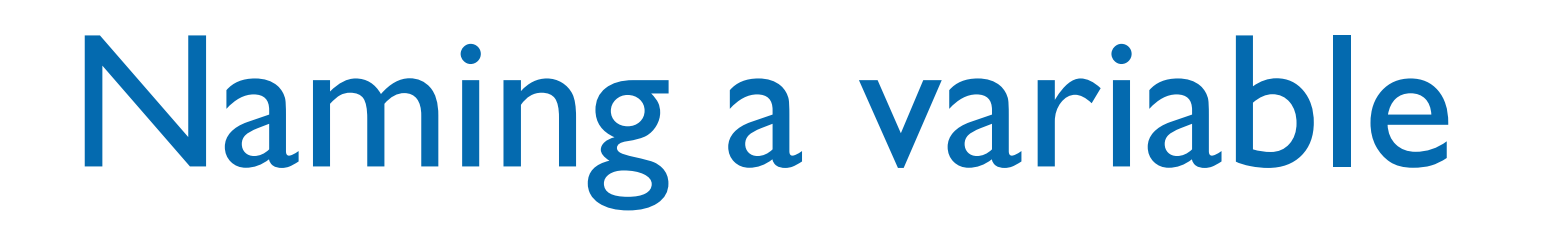

- The name of a variable should describe fully and accurately the entity the variable represents.
- State in words what the variable represents, probably you'll immediately see a good name.
- Do not be cryptic, do not use strange acronyms

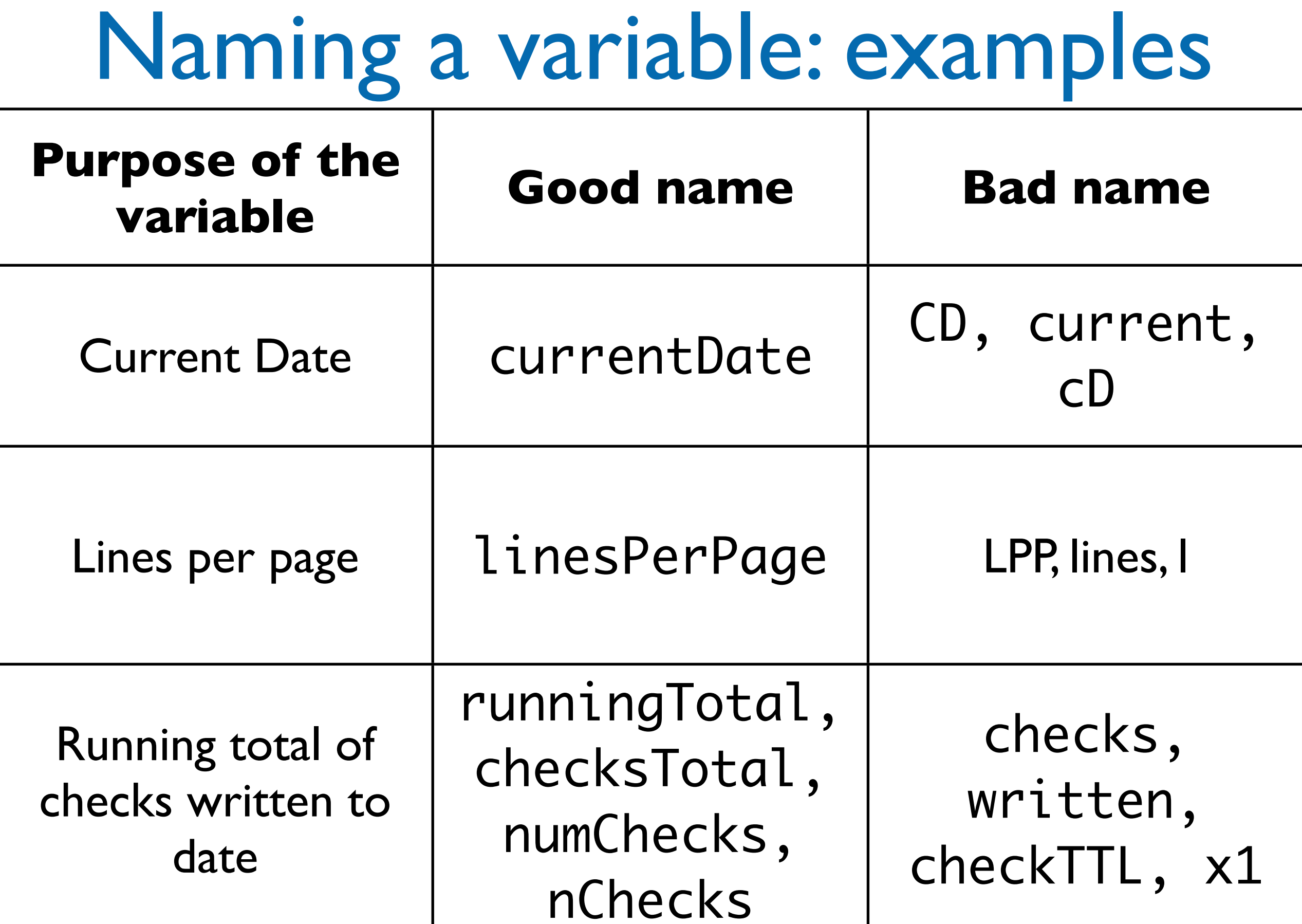

### The 2 worst variable names

- "data" is a terrible name: every variable contains a data... a variable name should describe what data is contained
- "data2" is another terrible name, like any other variableX with X∈N
	- rethink what's the difference w.r.t. variable and what it should contain. Avoid to write code like if( total2 < total3)

### Variables

- Declarations shall be declared in the smallest possible scope
	- keeping initialization and use close together minimize chance of confusion;
	- letting a variable go out of scope releases its resources
- In C++ you can declare a variable wherever you want: do it!
- Initialize a variable: uninitialized variables are a common source of errors

### Methods

• Names representing methods or functions must be verbs (followed by an object) and written in mixed case starting with lower case (like Java), e.g.:

getName(), computeTotalWidth()

• The name of the object is implicit, and should be avoided in a method name, e.g.:

line.getLength();// NOT: line.getLineLength();

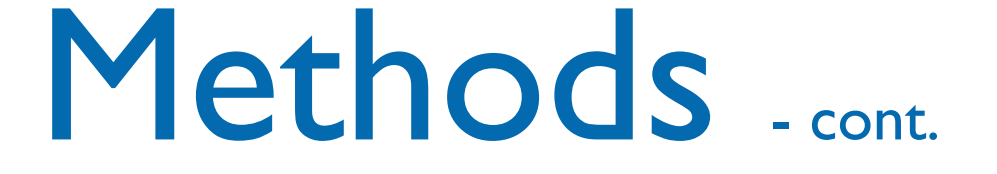

- Use strong verbs, not wishy-washy verbs:
	- OK: calcMonthlyRevenue()
	- NO: handleCalculation(), processInput()

#### Attributes

• Private class variables often have underscore suffix, e.g.:

```
class SomeClass {
   private:
     int length_;
};
```
• This is HIGHLY controversial. Other acceptable approaches are: underscore prefix, m\_ prefix, no suffix/prefix (use syntax highlighting of the IDE)

### Numbers

• Avoid "magic" numbers, i.e. numbers that appear in code without being explained

• E.g.:

for(int 
$$
i = 0
$$
;  $i < 255$ ;  $i++$ )....

versus

for(int  $i = 0$ ;  $i < max$ Entries;  $i++$ )...

### Numbers

• Avoid "magic" numbers, i.e. numbers that appear in code without being explained

 $\bullet$  E.g.: for(int  $i = 0; i < 255;$ versus for(int  $i = 0$ ;  $i < max$ Entries;  $i++$ )... Consider the case in which the number, used through the code, has to be changed...

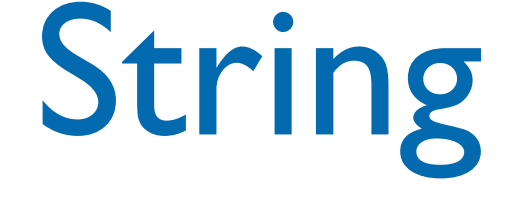

#### • Avoid "magic" strings as you avoid "magic" numbers. E.g.:

#### if ( inputChar  $==$  '\027' )...

#### versus

#### if ( inputChar  $==$   $ESCAPE$  )...

### Layout

- Indent code in a consistent manner
	- The Python language even uses indentation for grouping...
	- Editors have automatic indentation functions: use them

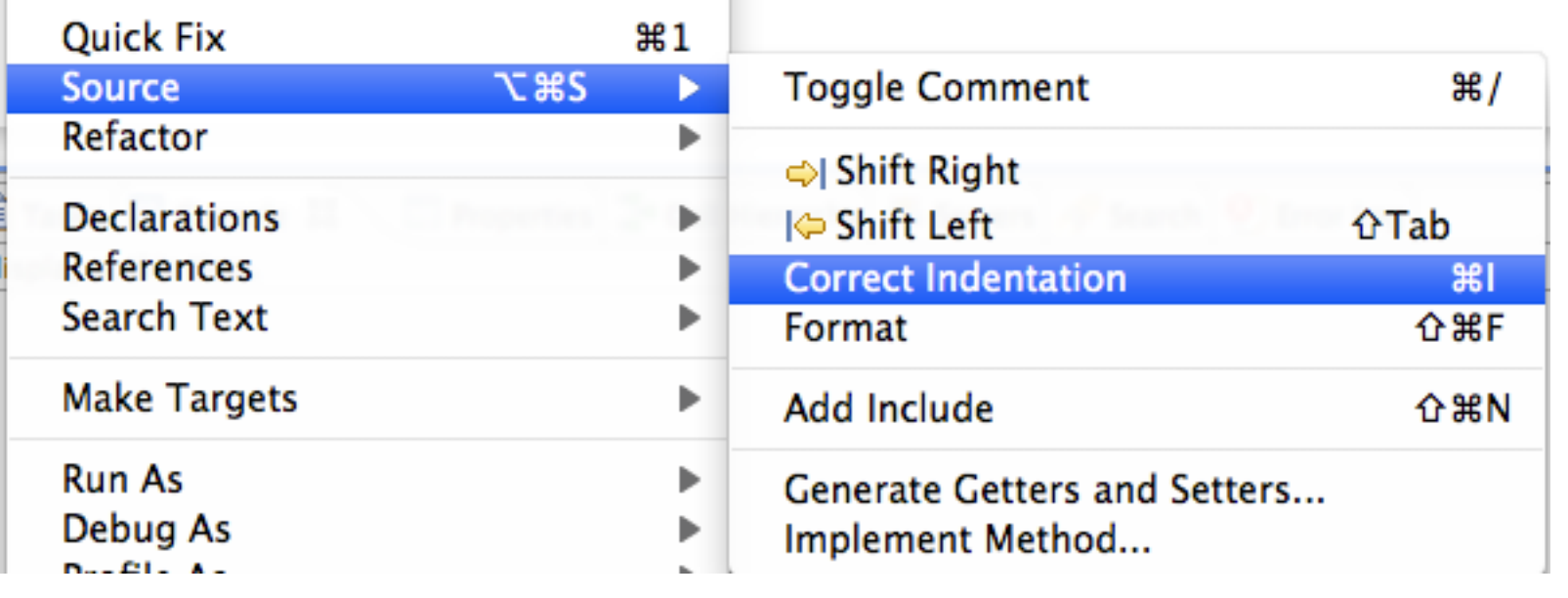

Layout - cont.

• Use only one statement per line, to improve readability / debugging, e.g.:

// NO: if ( p > q ) cout << p; // OK: if ( p > q ) cout << p; // notice also the use // of indentation

#### Layout - cont.

- Group lines in "paragraphs" using empty lines
- If there's need to split a line (some coding standards require a certain length) make it obvious and indent, e.g.:

totalBill = shippingCost + customerPurchase[ customerID ] + salesTax; drawLine( window.North, window.South, window.East, window.West, currentWidth);

#### Layout - cont.

- Group lines in "paragraphs" using empty lines
- If there's need to split a line (some coding standards require a certain length) make it obvious and indent, e.g.:

 $totalBill = shippingCost + customerPurchase[customerID]$  salesTax; drawLine( window.North, window.South, window.East, window.West, currentWidth); + and , signal that the statement is not complete

#### Format

• Some IDEs (e.g. Eclipse) go beyond simple indentation and can automatically format code according to some guideline.

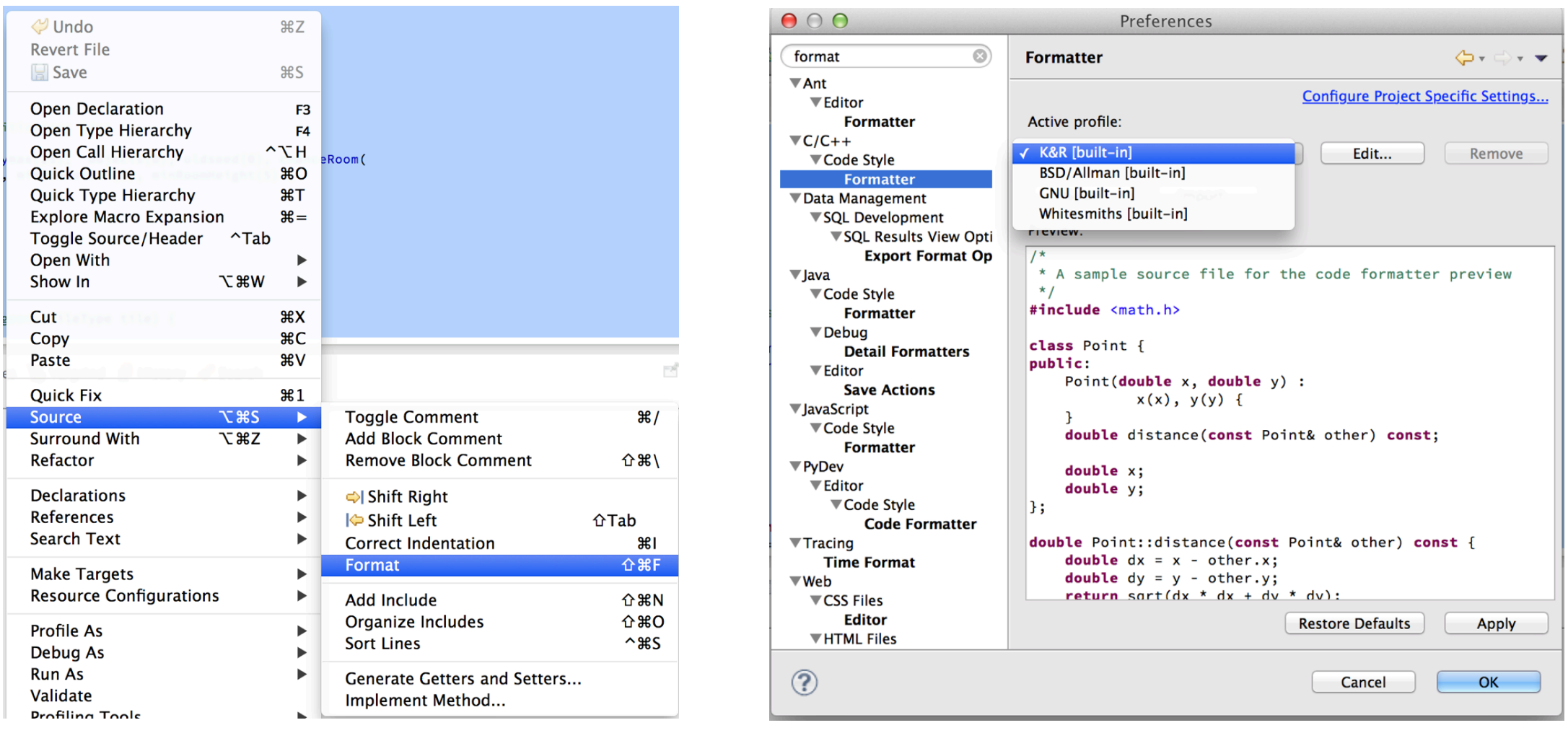

#### Comments

- Describe code intent, e.g.:
	- // get current employees info instead of
	- // update EmpRec vector
- Do not repeat the code, e.g.:

#### delete aVehicle; // free pointer

### Preprocessor

- Do not use macros except for source control, using  $\#i$  fdef and  $\#endif$ 
	- macros don't obey scope and type rules and make code hard to read. All that can be done with macros can be done using C++ features
- #includes should precede all nonpreprocessor declarations
	- nobody will notice the  $#incLude$  in the middle of a file

Preprocessor and includes

- A suggested order of inclusion (Google's C++ guideline) is:
	- the header of the file
	- C library
	- C++ library
	- other libraries' .h
	- your project's .h.

### Preprocessor and includes

- A suggested order of inclusion (Google's C++ guideline) is:
	- the header of the file
	- C library
	- C++ library
	- other libraries' .h
	- your project's .h.

E.g., in fooserver.cpp: #include "foo/public/fooserver.h"

#include <sys/types.h> #include <unistd.h> #include <hash\_map> #include <vector>

#include "base/basictypes.h" #include "base/commandlineflags.h" #include "foo/public/bar.h"

#### Credits

- These slides are (heavily) based on the material of:
	- C++ Programming Style Guidelines Version 4.7, October 2008 Geotechnical Software Services <http://geosoft.no/development/cppstyle.html>
	- "Code Complete", Steve McConnell, Microsoft Press
	- JSF++ coding guidelines